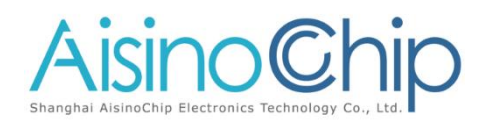

## **LIN Application Note**

**ACM32F4/FP4/F3/F0/FP0 LIN configuration**

### 介绍

本应用笔记适用于需要快速了解学习 ACM32F4/FP4/F3/F0/FP0 系列芯片 LIN 总线的系统设计者,讲述了与 LIN 总线相关的寄存器 配置。

本应用说明应与相关的用户手册、数据表一同阅读。

# 前言

本应用笔记举例介绍了 LIN(Local Interconnet Network)外设的使用方法,该外设内嵌 在 ACM32F4/FP4/F3/F0/FP0 系列微控制器系列产品中。

芯片仅支持数据协议部分,使用时还需要使用物理层电平转换芯片(例如 TJA1020)转 接后才能连接到 LIN 总线上进行通信。

## **1. LIN** 介绍

### 概述

LIN(Local Interconnet Network)是基于 UART 数据格式, 增加 Break 信号的发送和接 收,采用单主控制器/多从设备的模式,是 UART 的一种特殊情况,总线电平 12V,最高速率 20kbps,示例中波特率设置为 9600。

### **LIN** 报文帧结构

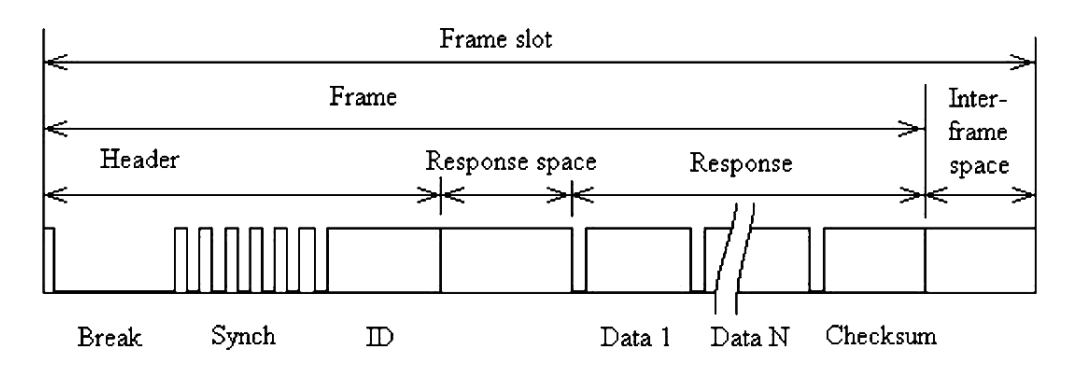

上图是 LIN 总线的基本数据帧格式图, 其中包含间隔场、同步场、标识符场(PID)、数 据场和校验场。其中除了间隔场外,其他场的数据格式都和普通带 1 个起始位和 1 个停止位的 UART 数据格式一样。间隔场包含一个连续不少于 13 个 BIT 的低电平信号。见下图所示。

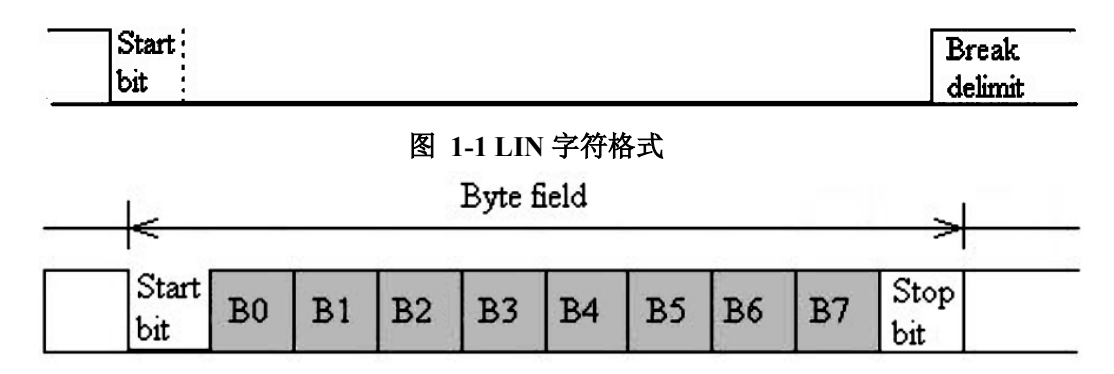

## **2. LIN** 功能使用

本章节仅涉及与 LIN 相关配置和使用方法。

### 2.1. 同步间隔场的发送和接收

LIN 总线在 MCU 的数字接口上和 UART 最大的区别就是需要发送和接收间隔场。

由于只有主机可以发送帧头,故主机发送、主机接收、从机发送和从机接收的帧头都是由 主机发起,只有主机才会涉及到帧头中间隔场的部分,才需要用到 BRK 或者比特计数器相关 的标志;从机则仅涉及 Break 信号的接收;除此之外, 按照普通 UART 的方式接收和发送即 可。

设置 UART BCNT 寄存器的 BCNT VALUE 位域可以改变 LIN 总线模式间隔场的 Break 信号长度,使能其中的 BCNT\_START 位开始计时,然后使能 UART\_LCRH 寄存器的 BRK 位 发送间隔场。

从模式接收时,需使用间隔场 Break 信号的检测功能,可以通过直接轮询访问 UART\_RIS 的 LBDI 位,或通过使能 LBDI 中断,在中断服务函数中检测 Break 信号来实现。

### **LIN** 作为主机

将 CHEETAH 作为 LIN 主机发送数据, 发送流程如下

- 1. 初始化 UART(波特率 9600),波特率不得高于 20kbps;
- 2. 发送帧头----间隔场,打开比特计时寄存器 UART\_BCNT, 使能 UART\_LCRH 的 BRK 信号, 等待 BCNTI 标志触发, 即表示一个同步间隔断发送完成
- 3. 发送帧头----同步场,直接利用 UART 的发送函数发送 0x55
- 4. 发送帧头----PID,根据 PID 的 ID 和校验定义,将要发送 ID 进行拆分校验,利用 UART 发送
- 5. 发送应答----数据,直接利用 UART 的发送函数发送数据
- 6. 发送应答----校验, 根据 LIN 协议计算校验码,得出校验码并发送
- 7. 发送完成。

主机接收时,基本流程如下:

- 1. 初始化 UART(波特率 9600),波特率不得高于 20kbps;
- 2. 发送帧头,同主机发送;
- 3. 主机转入接收状态,等待从机数据;

4. 主机接收到从机发来的数据后,按照数据格式进行校验,接收完成;

注**:**只有主机可以发送帧头,故只有主机才会涉及到间隔场发送。

### **LIN** 作为从机,

作为 LIN 从机接收数据,接收流程如下:

- 1. 初始化 UART(波特率 9600),波特率不得高于 20kbps;
- 2. 利用 USB LIN 上位机作为主机发送数据;
- 3. 等待主机发送帧头;
- 4. 利用 UART 接收主机发送过来的数据;
- 5. 将接收到的数据按照数据格式进行校验,接收完成。

作为 LIN 从机接收数据,接收流程如下:

- 1. 初始化 UART(波特率 9600),波特率不得高于 20kbps;
- 2. 利用 USB LIN 上位机作为主机发送数据;
- 3. 等待主机发送帧头;
- 4. 接收到的 PID 和要发送的数据, 按照协议要求计算校验码;
- 5. 发送数据和校验码,发送完成。

注**:** 只有从机涉及间隔场的接收,从机无论是接收还是发送,都不需要发送帧头。

从机检测 Break 同步间隔场有两种方式:

- 直接轮询访问 UARTRIS 的 LBDI 位;
- 使能 UARTIE 的 LBDI 位, 然后触发中断, 在中断查看 UARTMIS 的 LBDI 位。

### 联系我们

公司:上海爱信诺航芯电子科技有限公司

地址:上海市闵行区合川路 2570 号科技绿洲三期 2 号楼 702 室

- 邮编: 200241
- 电话:+86-21-6125 9080
- 传真: +86-21-6125 9080-830
- Email: [Service@AisinoChip.com](mailto:Service@AisinoChip.com)
- Website: [www.aisinochip.com](http://www.aisinochip.com/)

#### 版本维护

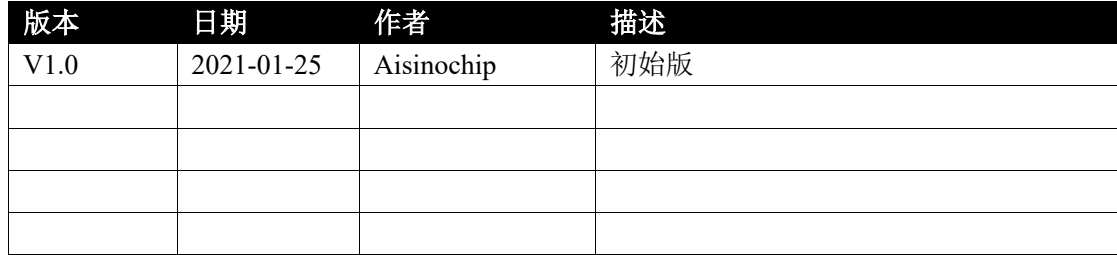

本文档的所有部分,其著作产权归上海爱信诺航芯电子科技有限公司(简称航芯公司) 所有,未经航芯公司授权许可,任何个人及组织不得复制、转载、仿制本文档的全部或部分 组件。本文档没有任何形式的担保、立场表达或其他暗示,若有任何因本文档或其中提及的 产品所有资讯所引起的直接或间接损失,航芯公司及所属员工恕不为其担保任何责任。除此 以外,本文档所提到的产品规格及资讯仅供参考,内容亦会随时更新,恕不另行通知。